# FlightMax™ Flight Situation Display

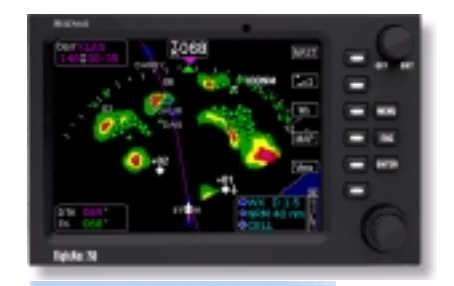

# Introduction and Release Notes

Part Number 600-0054 Revision 00

#### **Revision History**

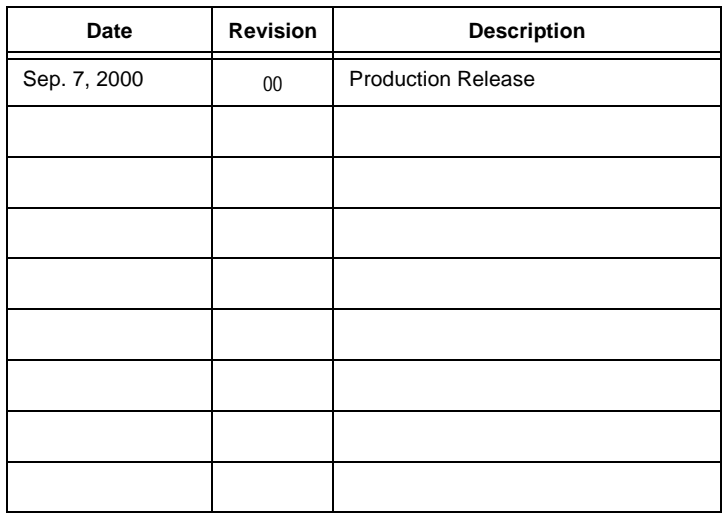

© Copyright 2000

#### **Avidyne Corporation**

55 Old Bedford Road Lincoln, Massachusetts 01773 Web Site: www.avidyne.com

SKYWATCH and STORMSCOPE® are trademarks of BF Goodrich Avionic Systems, Inc. Bendix/King<sup>®</sup> is a registered trademark of AlliedSignals, Inc.

Page ii

## **Introduction Contents**

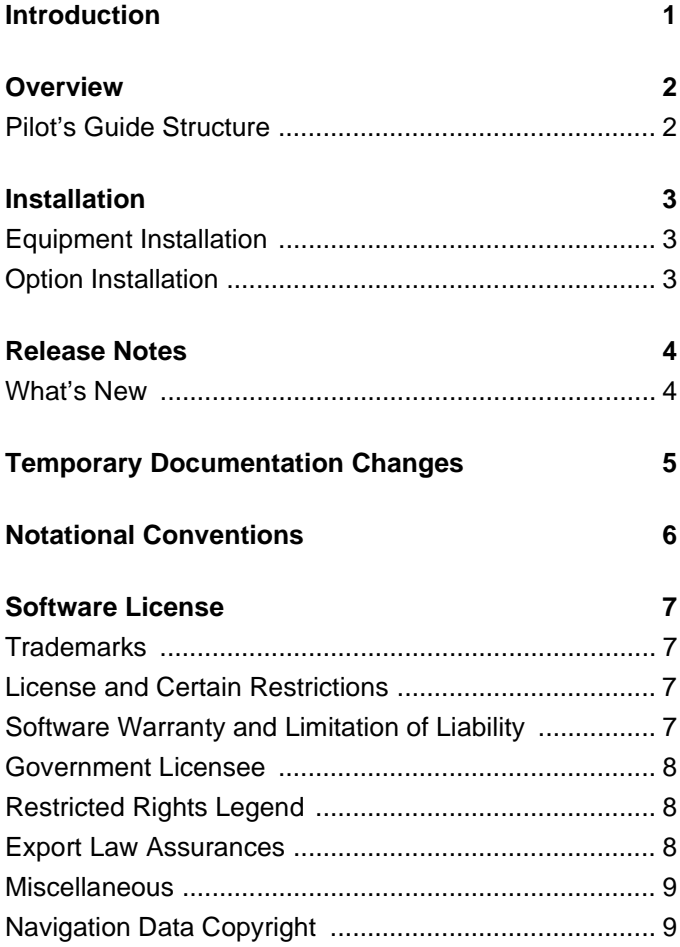

## **Introduction and Release Notes**

### **Introduction**

The Avidyne FlightMax Flight Situation Display (referred to as the FSD) is the most advanced display and navigation system available for general aviation today. This part of the FlightMax FSD Pilot's Guide is an introduction to the system and the Pilot's Guide. Topics include:

- *Overview* presents general information about the FlightMax FSD and the Pilot's Guide
- *Installation* provides important information concerning the installation of the FlightMax FSD.
- *Release Notes* explains what changes have occurred since the last release.
- *Temporary Documentation Changes* explains how document changes are handled.
- *Notational Conventions* explains the writing conventions used and what they mean.
- *Software License* legal information about licensing and Avidyne software.

### **Overview**

The FlightMax system consists of the following main components:

- FlightMax Control and Display Unit, incorporating a high brightness 5" diagonal active matrix color display
- Optional CD-ROM drive
- Registration and Warranty documentation package

An Approved Flight Manual Supplement (AMFS) will be provided by your installer. The AFMS contains information specific to your installation. It contains any operating limitations that may apply. Note that limitations listed in the AFMS are legally binding under the Federal Aviation Regulations.

#### **Pilot's Guide Structure**

The Pilot's Guide is divided into chapters and reflects the configuration of your system. The first three chapters are standard:

- Introduction and Release Notes
- General Operating Procedures
- FlightMax Map

The following chapters are optional, depending on which model and options are installed:

- FlightMax Lightning
- FlightMax Radar
- FlightMax Traffic
- FlightMax Charts
- FlightMax GroundProx

Also, there are various versions of Parts 5 and 6 (Radar and Traffic), in order to reflect the specific sensor being used. For example: if the traffic sensor is a Ryan TCAD, the user documentation will refer to that particular sensor.

## **Installation**

#### **Equipment Installation**

The FlightMax FSD must be installed by your authorized dealer. Your dealer will connect the unit to your GPS and all other appropriate sensors, and will verify the proper configuration and operation of your equipment. He will supply you with the documentation you will need to use the equipment safely and effectively.

If your GPS installation is a new one, you must make sure that it is approved for your intended use. Any limitations on the flight conditions or operational circumstances under which your GPS may be used automatically apply to the use of its data by FlightMax options. For example, if your GPS installation is limited to VFR use only, this limitation applies to its use by the FSD as well.

#### **Option Installation**

All FlightMax functions are factory installed.

Proper installation of each FlightMax function is verified by the presence of its icon and text label in the system main menu. If the icon and label of any option you have purchased are not present in the system main menu, contact your dealer for assistance.

The icons and labels for some of the currently available options are shown in Figure 1.

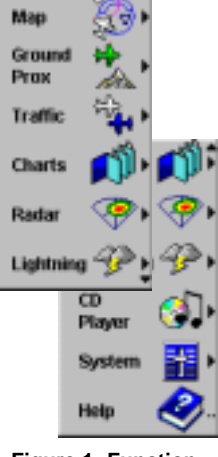

**Figure 1: Function Icons**

Introduction and Release Notes P/N 600-0054 Rev 00

## **Release Notes**

#### **What's New**

This release of the FSD introduces two new functions: FlightMax Map and FlightMax GroundProx, as well as a new model, the FlightMax 850.

FlightMax Map is a flexible moving map display, with the following features:

- External navigation from a GPS or FMS
- Three types of map displays: none, political and terrain
- Detail display of navaids, airports and airways.
- Flight plan display
- Overlay of radar, lightning, and/or traffic information.

GroundProx interfaces with an Enhanced Ground Proximity Warning System (EGPWS), with the following features:

- Color coded terrain display, indicating varying relative altitudes.
- Visual and aural warning of terrain/obstacle threats.

The new model FlightMax 850 supports the following features:

- Interface with Collins radars WXR 250/270/270A/900
- Interface with Bendix King radars 1100/1200/1300
- Optional interface with EGPWS

## **Temporary Documentation Changes**

Documentation changes that reflect deviations from the intended behavior of the system or errors in the documentation issued with your system are referred to as *temporary changes*. Avidyne has adopted the standard industry practice of publishing these changes on an asneeded basis on yellow paper, for insertion into this manual at appropriate points.

When changes are necessary, Avidyne publishes a log of all temporary changes and a cumulative set of change pages. the log and change pages indicate what and where in the manual is being corrected. Please insert the change pages where indicated. Corrections are added to the next revision of the manual.

## **Notational Conventions**

The Pilot's Guide uses several notational conventions for easier comprehension of the material. The following list contains some of the more common ones:

| <b>Convention</b> | <b>Meaning</b>                                                                                                    |
|-------------------|----------------------------------------------------------------------------------------------------|
| <b>Italics</b>    | Italics are used for emphasis. This includes<br>terms that are being introduced for the first<br>time and terms that are being defined.                                                                                       |
| Bold              | Bold is used to indicate fixed function controls<br>and displays such as <b>Power</b> , Enter, Escape<br>and Menu                                                                                                    |
| Small Caps        | Small Caps are used to indicate screen text<br>exactly as it appears on the screen. This<br>includes menu names (HELP, TRAFFIC, etc.),<br>line select key labels (CONFIRM, SAVE, EDIT),<br>flags (EXPIRED, HOLD), and others. |
| Menu Path         | To make it easier to locate a specific function<br>within the menu structure, Avidyne uses the<br>same format to indicate the path:<br>LIGHTNING→SETTINGS→CONTOURS STRIKE<br>The higher level menu is always to the left.     |

**Table 1: Notational Conventions**

Introduction and Release Notes P/N 600-0054 Rev 00

## **Software License**

Avidyne Corporation ("Avidyne") is willing to license this software, Pilot's Guide, Installation manual and related materials (the "Software") only on the condition that you agree to all the terms of this agreement. Please read these terms carefully.

#### **Trademarks**

Avidyne, the Avidyne logo, FlightMax, the FlightMax logo, FlightMax Charts, FlightMax Map, FlightMax Lightning, FlightMax Radar, FlightMax Traffic, and FlightMax GroundProx are trademarks of Avidyne Corporation. Other brands or products are the trademarks or registered trademarks of their respective holders and should be treated as such.

#### **License and Certain Restrictions**

You may use the Software on the flight situation display (flight computer) on which it was delivered. You may not copy the Software for any purpose. You may not transfer the Software or any rights under this Agreement to another party without this Agreement. The other party must agree to accept the terms of this Agreement. The Software contains trade secrets. You may not decompile, reverse engineer, disassemble, or otherwise reduce the Software to human-readable form. You may not modify, adapt, translate, rent, sublicense, assign, lease, loan, resell for proof, distribute, or network the Software, disk or related materials or create derivative works based upon the software or any part thereof. Title, ownership rights, and intellectual property rights in and to the Software belongs to Avidyne and its licensors. The Software is protected by the copyright laws of the United States and by international copyright treaties. Title, ownership rights and intellectual property rights in and to the content accessed through the Software is the property of Avidyne, and where applicable, to the licensor content owners and may be protected by applicable copyright or other law. This Agreements gives you no rights to such content.

#### **Software Warranty and Limitation of Liability**

The sole warranty regarding the Software is that it will remain readable and operable, assuming proper use, for a period of sixty (60) days from date of your purchase. If any defect occurs during this period that prevents normal operation, you may return your system to Avidyne, along with a dated proof of purchase. Avidyne will, at its sole option, either refund your purchase price or replace your Software. Under no circumstances, and under no legal theory, tort, contract or otherwise, will Avidyne or its licensors, be liable to you for any damages, including any lost profits, lost data or other indirect, special, incidental or consequential damages, arising out of the use or inability to use the Software, any data or information supplied, even if Avidyne, its licensors or authorized Avidyne dealer has been advised of the possibility of such damages, or for any claim by

Introduction and Release Notes P/N 600-0054 Rev 00

any other party. This limitation of liability shall not apply to liability for death or personal injury to the extent applicable law prohibits such limitation. Furthermore, some states do not allow the exclusion or limitation of incidental or consequential damages so this limitation and exclusion may not apply to you. Except for the express warranty of the Software set forth above, this software is provided "As-Is" and you accept the entire risk as to the quality and performance of the Software. To the maximum extent permitted by applicable law, Avidyne and its licensors, disclaim all other warranties, express or implied, by statute or otherwise, regarding the Software, including the fitness for a particular purpose, quality, merchantability, or their non infringement. No oral or written information or advice given by Avidyne and its licensors, their respective employees, distributors, dealers or agents shall increase the scope of the above warranties or create any new warranties. The liability of Avidyne or its licensors under the warranty set forth above is limited to the amount paid by the customer for the product. Some states do not allow this exclusion of implied warranties, so the exclusion may not apply to you. In that event, any implied warranties are limited in duration to 60 days from the date of your purchase of the Software.

#### **Government Licensee**

If you are acquiring the Software on behalf of any unit or agency of the United States Government, this provision applies. The Government acknowledges Avidyne's representation that the Software and its documentation were developed at private expense and no part of them is in the public domain. The Government acknowledges Avidyne's representation that the Software is "Restricted Computer Software" as that term is defined in Clause 52.227-19 of the Federal Acquisition Regulations (FAR) and is "Commercial Computer Software" as that term is defined in Subpart 227.401 of the Department of Defense Federal Acquisition Regulation Supplement (DFARS). The Government agrees that:

If the Software is supplied to the Department of Defense (DoD), the Software is classified as "Commercial Computer Software" and the Government is acquiring only "restricted rights" in the Software and its documentation as that term is defined in Clause  $52.227 - 7013(c)(1)$  of the DFARS, and If the Software is supplied to any unit or agency of the United States Government other than DoD, the Government's rights in the Software and its documentation will be as defined in Clause 52.227-19(c)(2) of the FAR.

#### **Restricted Rights Legend**

Use, duplication, or disclosure by the Government is subject to restrictions as set forth in subparagraph (c)(1)(ii) of the Rights in Technical Data and Computer Software clause at DFARS 52.227-7013, and when applicable subparagraphs (a) through (d) of the Commercial Computer-Restricted rights clause at FAR 52.227- 19, and in similar clauses in the NASA FAR Supplement. - Avidyne Corporaton, 55 Old Bedford Road , Lincoln, MA 02173

#### **Export Law Assurances**

You acknowledge and agree that the Software is subject to restrictions and controls imposed by the United States Export Administration Act and Arms Export Control Act (the "Acts") and the regulations thereunder. You agree and

certify that neither the Software nor any direct product thereof is being or will be acquired, shipped, transferred or exported, directly or indirectly, into any country prohibited by the Acts and the regulations thereunder or will be used for any purpose prohibited by the same.

#### **Miscellaneous**

This Agreement will be governed by the internal laws of the State of Massachusetts. If any provision of this Agreement is held to be unenforceable, that provision will be removed and the remaining provisions will remain in full force. This Agreement is the complete and exclusive statement of the agreement between us which supersedes any other communications between us in relation to the subject matter of this Agreement. This Software contains dated information. Use of the Software is based on your understanding that this Software may not include all the information or the most current information relevant to your particular situation. If you have any questions concerning this Agreement, you may contact Avidyne by writing to Avidyne Corporation, 55 Old Bedford Road, Lincoln, MA 02421. You acknowledge that, in providing you with the Software, Avidyne and its licensors rely upon you to read this Agreement, understand it, and agree to be bound by its terms and not those contained in your purchase order.

#### **Navigation Data Copyright**

The navigation data for your FlightMax FSD system includes copyrighted data compilations owned by Jeppesen Sanderson, Inc., for which Avidyne has been granted a limited, non-exclusive license to use. The copyrighted subject matter may be used only in connection with the ordinary and intended use of the Avidyne FSD, as described in this manual. Use for any other purpose, or reproduction or copying of any portion of said copyrighted subject matter, is strictly prohibited.